### Diskrete Wahrscheinlichkeitsräume (1)

- In vielen Bereichen der CL kommt Wahrscheinlichkeitstheorie zur Anwendung, da es oft unmöglich ist, mit rein symbolischen Ansätzen ein vollständiges Bild aller möglichen Strukturen einschließlich Präferenzen bei Ambiguitäten zu gewinnen.
- Wir haben es meist mit einer endlichen oder abzählbar unendlichen Menge von sogenannten Ergebnissen zu tun, derenWahrscheinlichkeit irgendwie abgeschätzt werden muss.

### Bsp.:

- Wahrscheinlichkeit dafür, dass VP  $\rightarrow$  VP PP verwendet wird, vorausgesetzt, man möchte eine VP generieren.
- Wahrscheinlichkeit dafür, dass *chair* eine Nomen ist.

Statistik <sup>3</sup> 12. Dezember <sup>2011</sup>

Kallmeyer

CL-Einführung

### Diskrete Wahrscheinlichkeitsräume (2)

Wir unterscheiden einzelne Ergebnisse und Ereignisse, die Mengenvon Ergebnissen sind.

Bsp.: Werfen eines Würfels.

- Ergebnismenge  $\{1, 2, 3, 4, 5, 6\}$
- Mögliche Ereignisse:
	- Werfen einer 1: Ereignis {1}.
		- Wahrscheinlichkeit  $\frac{1}{6}$ .
	- Werfen einer geraden Zahl: {<sup>2</sup>, <sup>4</sup>, <sup>6</sup>} Wahrscheinlichkeit  $\frac{1}{2}$ .

Wahrscheinlichkeit eines Ereignisses ist die Wahrscheinlichkeit dafür, dass eines der Ergebnisse aus dem Ereignis eintritt.

# Einführung in die Computerlinguistik

### Statistische Grundlagen

Laura Kallmeyer Heinrich-Heine-Universität Düsseldorf Wintersemester 2011/2012

Statistik <sup>1</sup> 12. Dezember <sup>2011</sup>

CL-Einführung

Kallmeyer

# $\ddot{\text{U}}$ berblick

- 1. Diskrete Wahrscheinlichkeitsräume
- 2. Laplace-Räume
- 3. Bedingte Wahrscheinlichkeiten
- 4. Unabhängigkeit von Ereignissen
- 5. Die Formel von Bayes

[Carstensen et al., 2010], Abschnitt 2.4. [Manning and Schütze, 1999], Abschnitt 2.1. Diskrete Wahrscheinlichkeitsräume (3) Beziehungen zwischen Ereignissen <sup>A</sup> und <sup>B</sup>:

Die leere Menge beschreibt das unmögliche Ereignis und die

Gesamtmenge aller Ergebnisse das sichere Ereignis.

• entweder  $A$  oder  $B \Rightarrow A \cup B$ • sowohl A als auch  $B \Rightarrow A \cap B$ • A aber nicht  $B \Rightarrow A \setminus B$ 

• nicht  $A \Rightarrow \overline{A}$ 

### CL-Einführung

### Diskrete Wahrscheinlichkeitsräume (5)

Es ergeben sich folgende Eigenschaften für Wahrscheinlichkeitsmaße:

### 1.  $P(\emptyset) = 0$

- 2. Für Ereignisse A, B mit  $A \cap B = \emptyset$  gilt  $P(A \cup B) = P(A) + P(B).$
- 3.  $P(A) + P(\overline{A}) = 1$  für alle  $A \subseteq \Omega$  (Tertium non datur)
- 4. Impliziert A B, das heißt  $A \subseteq B$ , dann sollte  $P(B \setminus A) = P(B) - P(A)$  gelten.
- 5. Kein Ereignis kann eine Wahrscheinlichkeit über 1 haben.

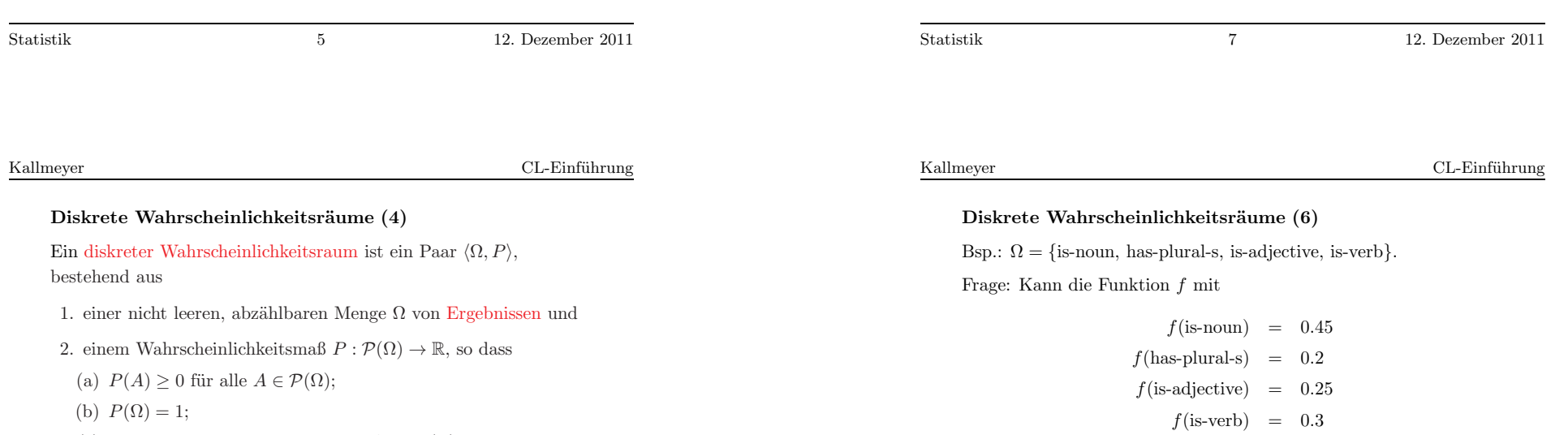

(c) für paarweise disjunkte Mengen  $A_n \in \mathcal{P}(\Omega)$ ,  $n \in \mathbb{N}$  gilt

$$
P(\bigcup_{n\in\mathbb{N}}A_n)=\sum_{n\in\mathbb{N}}P(A_n)
$$

zu einem Wahrscheinlichkeitsmaß  $f : \mathcal{P}(\Omega) \to \mathbb{R}$  ergänzt werden?

Nein, da dann  $f(\Omega) = 0.45 + 0.2 + 0.25 + 0.3 = 1.2 > 1$  wäre.

Besser:

is-verb}.

### CL-Einführung

CL-Einführung

### Laplace-Räume (2)

Bsp.: Wahrscheinlichkeit dafür, dass in einer Gruppe von 30 Personen mindestens zwei am <sup>g</sup>leichen Tag Geburtstag haben.

Vereinfachung: Wir ignorieren Schaltjahre und saisonale Variationen.

D.h., Wahrscheinlichkeit dafür, an einem bestimmten Tag Geburtstag zu haben, ist  $\frac{1}{365}$ .

### Wahrscheinlichkeitsraum:

- $\Omega = \{1, \ldots, 365\}^{30}$ , also alle Folgen von 30 Zahlen aus  $\{1, \ldots, 365\}.$
- $|\Omega| = 365^{30}$ . Alle Folgen sind gleichwahrscheinlich.

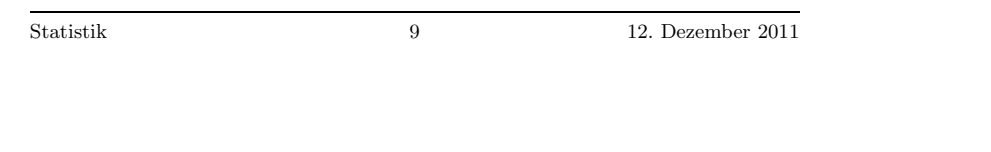

### Laplace-Räume (1)

Laplace-Räume sind diskrete Wahrscheinlichkeitsräume, in denen alle Ergebnisse <sup>g</sup>leich wahrscheinlich sind.

Bsp.: Würfelexperiment.  $\Omega = \{1, 2, 3, 4, 5, 6\}.$ 

Diskrete Wahrscheinlichkeitsräume (7)

 $\Omega = \{\text{is-noun-with-plural-s, is-noun-with-out-plural-s, is-adjective,}\}$ 

 $f$ (is-noun-with-plural-s) = 0.09  $f$ (is-noun-without-plural-s) = 0.36

> $f$ (is-adjective) = 0.25  $f$ (is-verb) = 0.3

Jedes Ergebnis hat die Wahrscheinlichkeit  $\frac{1}{|\Omega|} = \frac{1}{6}$ .

In Laplace-Räumen gilt also

$$
P(A) = \frac{|A|}{|\Omega|}
$$

Statistik 11 12. Dezember 2011

### Kallmeyer

## CL-Einführung

### Laplace-Räume (3)

Ziel: Wahrscheinlichkeit dafür, dass eine Folge eintritt, in der sich mindestens ein Element wiederholt.

Einfacher: Wahrscheinlichkeitsermittlung über das Komplement.

Wieviel Folgen <sup>g</sup>ibt es, in denen sich kein Element wiederholt?

$$
365 \times 364 \times \dots \times (365 - 29) = \frac{365!}{(365 - 30)!}
$$

⇒ Wahrscheinlichkeit dafür, dass zwei am gleichen Tag Geburtstag haben ist

$$
1 - \frac{365!}{365^{30}(365 - 30)!} \approx 1 - 0.29 = 0.71
$$

Kallmeyer

CL-Einführung

### Unabhängigkeit von Ereignissen

Zwei Ereignisse  $A$  und  $B$  heißen unabhängig, falls  $P(A \cap B) = P(A)P(B)$ . Das heißt  $P(A|B) = P(A)$ .

Bsp. Würfelexperiment.

• Die Ereignisse, dass  $(A)$  eine gerade Zahl gewürfelt wird und  $(B)$  eine Zahl  $\leq 2$  sind unabhängig:

$$
P(A|B) = \frac{P(A \cap B)}{P(B)} = \frac{P(\{2\})}{P(\{1,2\})} = 0.5 = P(A)
$$

• Die Ereignisse  $A$  wie oben und  $B$ , dass genau die 2 gewürfelt wird, sind nicht unabhängig:

$$
P(A|B) = \frac{P(A \cap B)}{P(B)} = \frac{P(\{2\})}{P(\{2\})} = 1 \neq P(A)
$$

$$
_{\rm Statistik}
$$

Statistik <sup>15</sup> 12. Dezember <sup>2011</sup>

Kallmeyer

### CL-Einführung

### Die Formel von Bayes (1)

Ziel:  $P(A|B)$  berechnen auf der Grundlage von  $P(B|A)$ ,  $P(A)$  und  $P(B)$ .

Laut Definition <sup>g</sup>ilt

 $P(A \cap B) = P(A|B)P(B)$  und  $P(B \cap A) = P(B|A)(P(A))$ 

Daraus ergibt sich

$$
P(A|B) = \frac{P(B|A)P(A)}{P(B)}
$$

### Bedingte Wahrscheinlichkeiten (1)

### Bsp.:

- Wahrscheinlichkeit für eine Produktion  $VP \rightarrow NP$  V für die Generierung einer VP, gegeben, dass es sich um das Verb kisses handelt.
- Wahrscheinlichkeit dafür, dass *chairs* ein Nomen ist, gegeben die Tatsache, dass das vorangehende Wort ein Artikel ist.
- Wahrscheinlichkeit dafür, dass *chairs* ein Nomen ist, gegeben die Tatsache, dass das nachfolgende Wort ein Artikel ist.

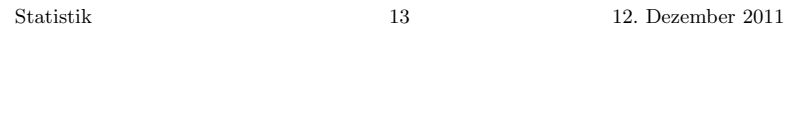

Kallmeyer

CL-Einführung

### Bedingte Wahrscheinlichkeiten (2)

In einem diskreten Wahrscheinlichkeitsraum  $\langle \Omega, P \rangle$ , gegeben ein Ereignis  $A \subseteq \Omega$  mit  $P(A) > 0$ , ist durch

$$
P(B|A) = \frac{P(B \cap A)}{P(A)}
$$

das durch A bedingte Wahrscheinlichkeitsmaß  $P(\cdot|A) : \Omega \to \mathbb{R}$  auf  $\mathcal{P}(\Omega)$  definiert.

 $\langle \mathcal{P}(\Omega), P(\cdot|A) \rangle$  ist ein diskreter Wahrscheinlichkeitsraum.

Statistik <sup>16</sup> 12. Dezember <sup>2011</sup>

CL-Einführung

### Die Formel von Bayes (2)

Man kann das Theorem von Bayes noch verallgemeinern:

Angenommen, es gibt eine endliche oder abzählbar unendliche Folge  $(A_i)_{i \in \mathbb{N}}$  von paarweise disjunkten Ereignissen mit  $A_i \subseteq \Omega$  und  $P(A_i) > 0$  für alle  $i \in \mathbb{N}$ , die eine Zerlegung von  $\Omega$  bilden, dann gilt für jedes Ereignis  $B \subseteq \Omega$ :  $(B \cap A_i)_{i \in \mathbb{N}}$  bildet eine disjunkte Zerlegung von <sup>B</sup>, und daher

$$
P(B) = \sum_{i \in \mathbb{N}} P(B|A_i) P(A_i)
$$

Spezialfall: Zerlegung in  $A$  und  $\overline{A}$ :

$$
P(B) = P(B|A)P(A) + P(B|\overline{A})P(\overline{A})
$$

$$
P(B) = \frac{P(B \cap A)}{P(A)}P(A) + \frac{P(B \cap \overline{A})}{P(\overline{A})}P(\overline{A})
$$

$$
P(B) = P(B \cap A) + P(B \cap \overline{A})
$$

Statistik <sup>17</sup> 12. Dezember <sup>2011</sup>

Kallmeyer

CL-Einführung

Die Formel von Bayes (3)

Aus

$$
P(A|B) = \frac{P(B|A)P(A)}{P(B)}
$$

und

$$
P(B) = \sum_{i \in \mathbb{N}} P(B|A_i)P(A_i)
$$

ergibt sich dann für die Folge  $(A_i)_{i \in \mathbb{N}}$  und das Ereignis B wie oben die verallgemeinerte Formal von Bayes:

$$
P(A_j|B) = \frac{P(B|A_j)P(A_j)}{\sum_{i \in \mathbb{N}} P(B|A_i)P(A_i)}
$$

### Die Formel von Bayes (4)

Bsp.: Angenommen, wir interessieren uns für eine relativ seltene Konstruktion, z.B. Parasitic Gaps, die ungefähr alle 100.000 Sätze einmal vorkommt.<sup>a</sup> Joe Linguist hat einen Pattern-Matching Algorithmus zur Erkennung von Parasitic Gaps implementiert, der, falls ein Satz ein Parasitic Gap enthält, dies mit einer Wahrscheinlichkeit von 0.95 auch erkennt. Enthält ein Satz kein Parasitic Gap, liefert der Algorithmus mit einer Wahrscheinlichkeit von 0.005 das falsche Ergebnis, dass ein Parasitic Gap in dem Satz vorhanden ist.

Frage: Angenommen, der Test meldet ein Parasitic Gap in einemSatz. Wie wahrscheinlich ist es, dass es sich wirklich um eines handelt?

 ${}^{\text{a}}$ Z.B. which book did she review  $\text{ }$  without reading  $\text{ }$ .?

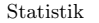

19 12. Dezember 2011

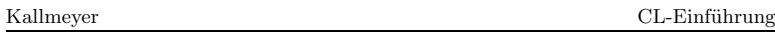

### Die Formel von Bayes (5)

 $\Omega = \{gt, \overline{gt}, \overline{gt}, \overline{gt}\},$  wobei g für ein parasitic gap steht, t für einen positiven Test.

Sei  $G = \{gt, g\}$  das Ereignis eines parasitic gaps,  $T = \{gt, \bar{g}t\}$  das eines positiven Tests.

Wir wollen  $P(G|T)$  berechnen. Wir partitionieren  $\Omega$  in G und  $\bar{G} = {\bar{g}t, \bar{g}\bar{t}}.$ 

$$
P(G|T) = \frac{P(T|G)P(G)}{P(T|G)P(G)+P(T|G)P(\overline{G})}
$$
  
= 
$$
\frac{0.95 \times 0.00001}{0.95 \times 0.00001 + 0.005 \times 0.99999}
$$
  
 
$$
\approx 0.002
$$

## References

- [Carstensen et al., 2010] Carstensen, K.-U., Ebert, C., Ebert, C., Jekat, S., Langer, H., and Klabunde, R., editors (2010). Computerlinguistik und Sprachtechnologie: Eine Einführung. Spektrum Akademischer Verlag. 3. überarbeitete und erweiterte Auflage.
- [Manning and Schütze, 1999] Manning, C. D. and Schütze, H. (1999). Foundations of Statistical Natural Language Processing. The MITPress, Cambridge, Massachusetts, London, England.

Statistik <sup>21</sup> 12. Dezember <sup>2011</sup>